## Under ACADEMICS, Select COURSE ENROLLMENTS

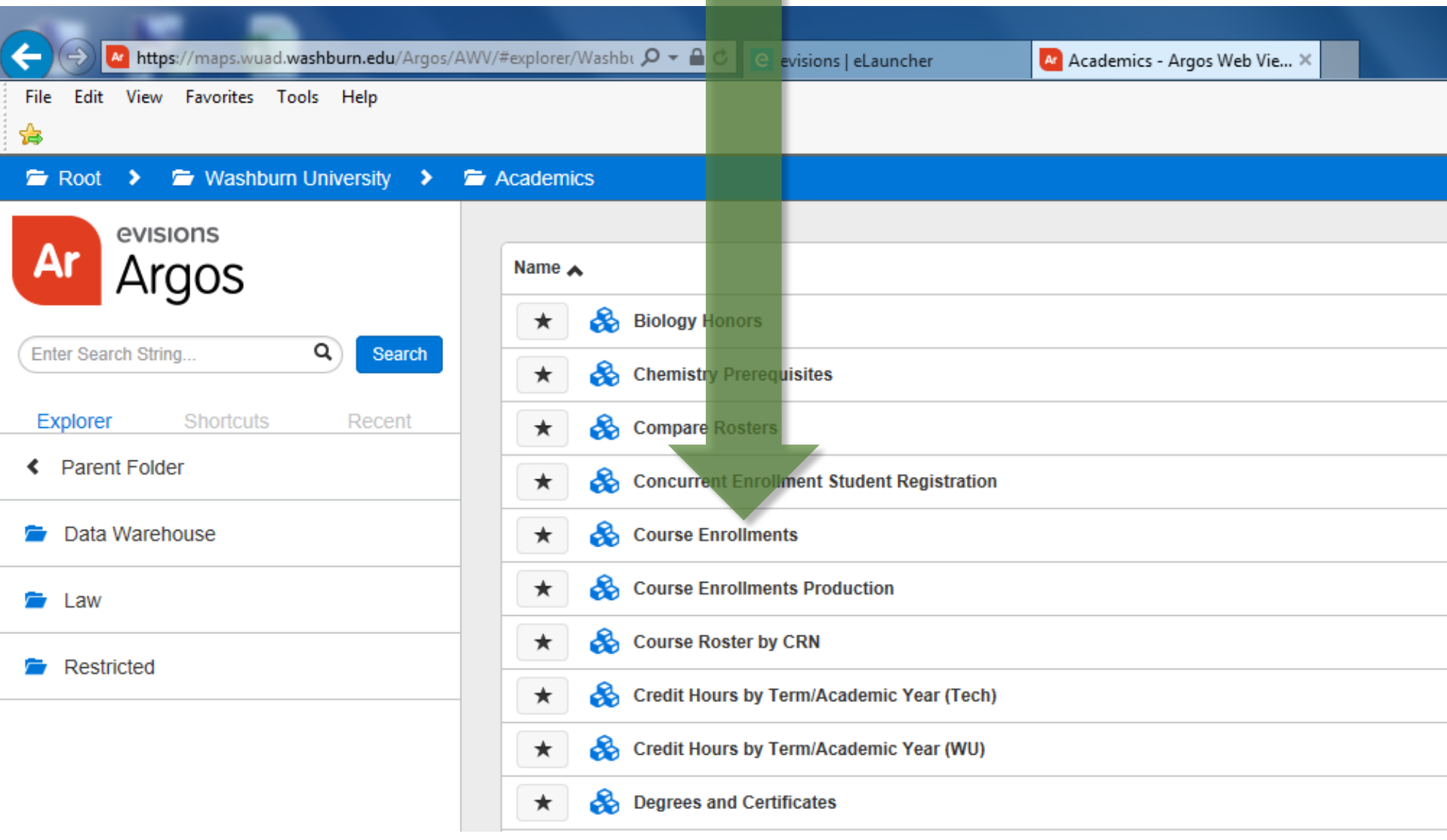

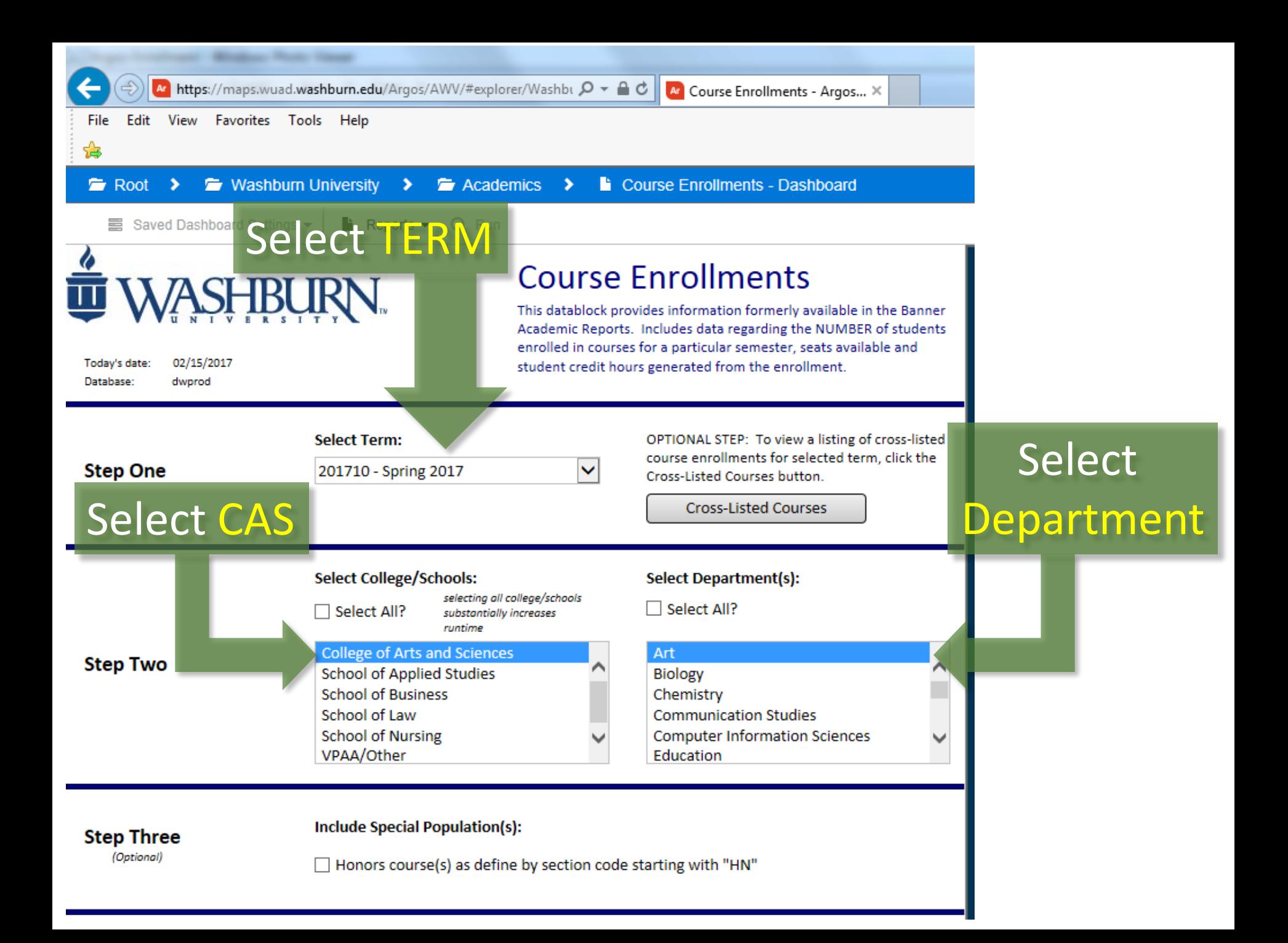

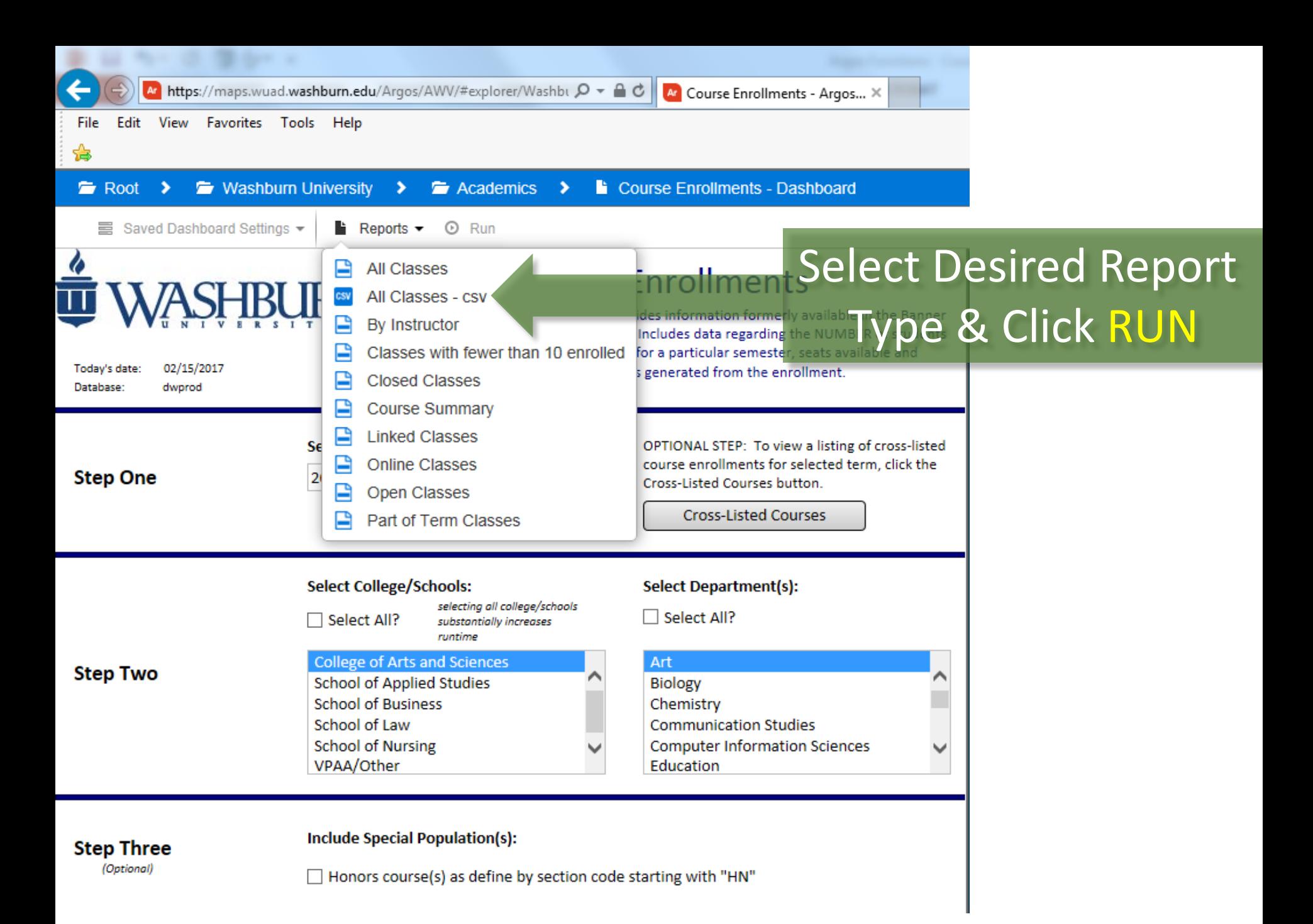

## PDF Versions Are Easy to Read

## **Course Listings - All Classes**

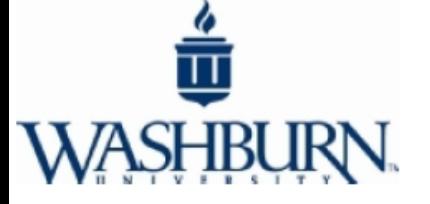

**Term** Spring 2017

College/School **College of Arts and Sciences** 

D.

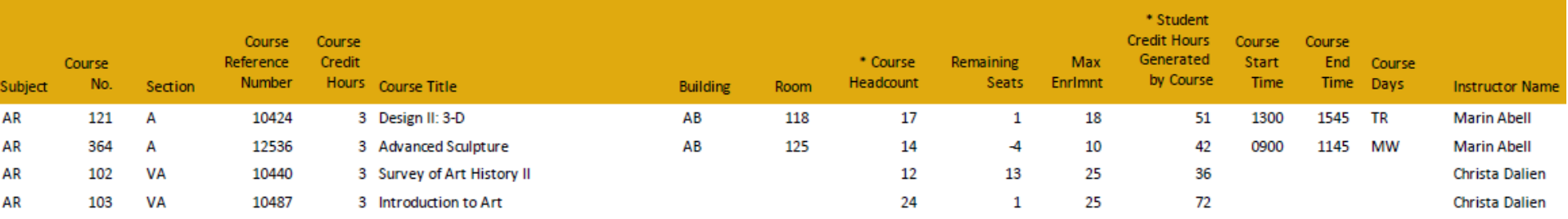

## Excel Versions (CSV) are manipulatible

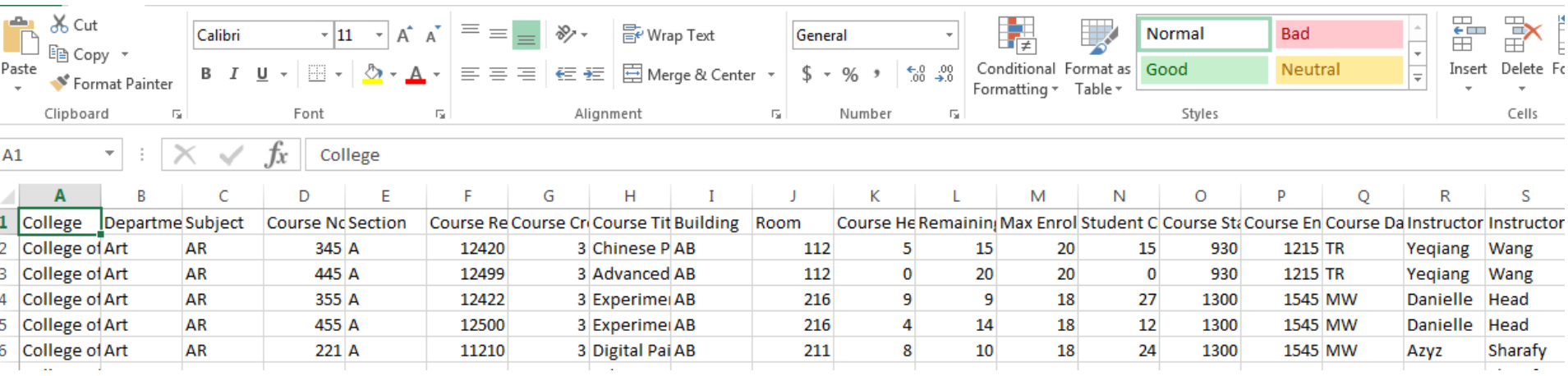

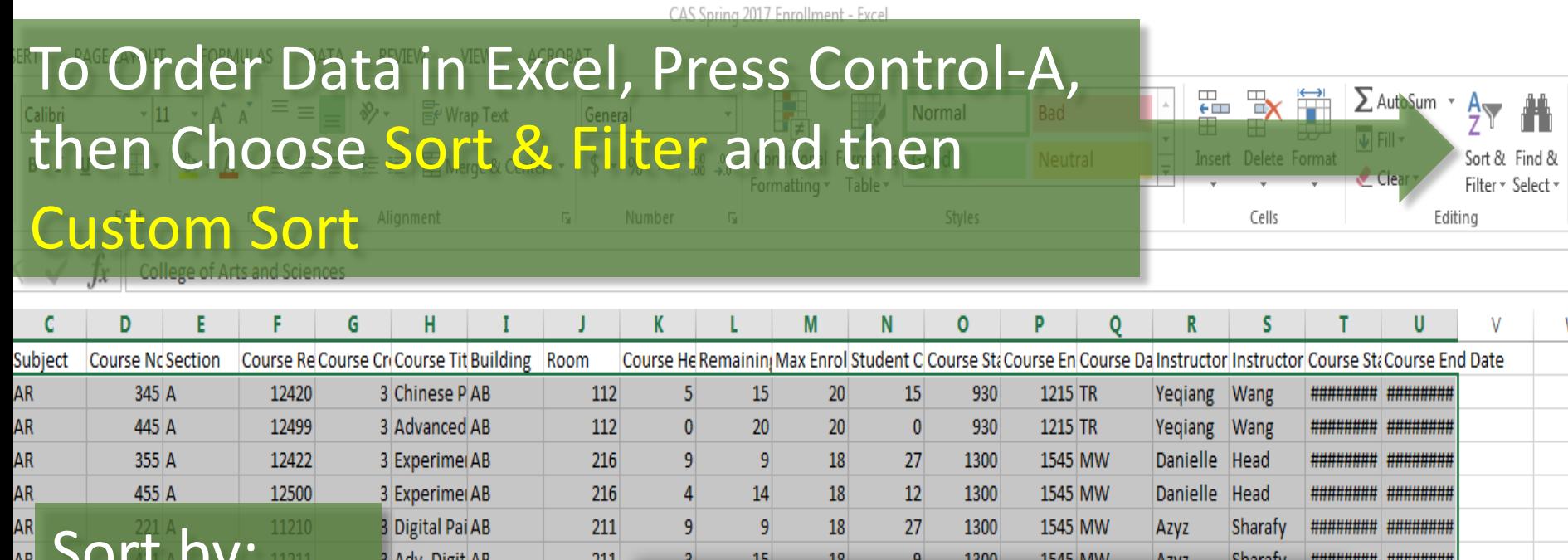

 $\, 7$ 

 $\mathsf{W}% _{T}=\mathsf{W}_{T}\left( \mathsf{W}_{T}\right) ,$ 

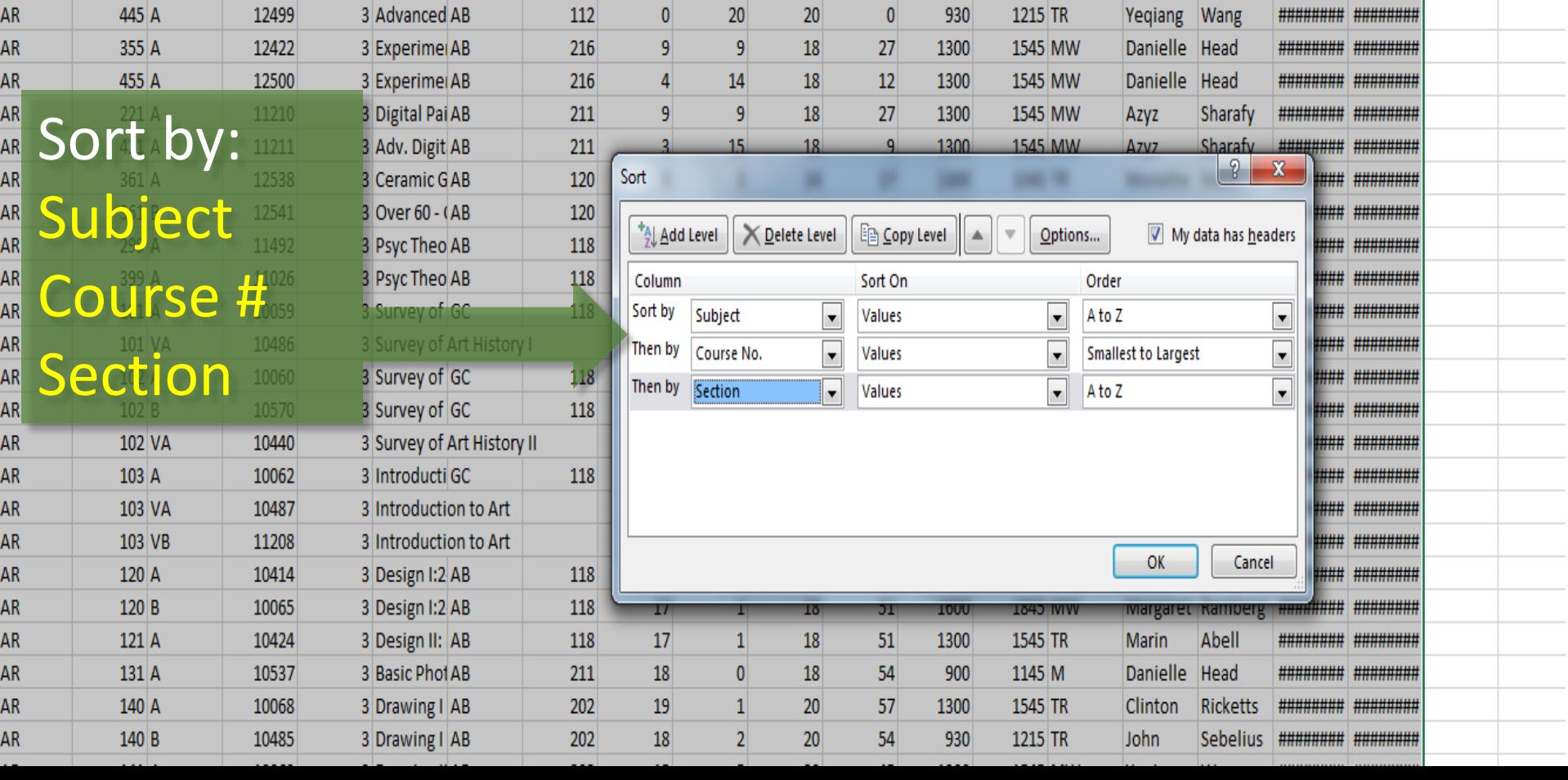